# <span id="page-0-0"></span>**1 Apache::test - Facilitates testing of Apache::\* modules**

# <span id="page-1-0"></span>**1.1 Synopsis**

```
 # In Makefile.PL
 use Apache::test;
 my %params = Apache::test->get_test_params();
 Apache::test->write_httpd_conf(%params, include => $more_directives);
*MY::test = sub { Apache::test->MM_test($params) };
 # In t/*.t script (or test.pl)
use Apache::test qw(skip_test have_httpd);
 skip_test unless have_httpd;
 (Some more methods of Doug's that I haven't reviewed or documented yet)
```
## <span id="page-1-1"></span>**1.2 Description**

This module helps authors of  $A$ pache:: \* modules write test suites that can query an actual running Apache server with mod\_perl and their modules loaded into it.

Its functionality is generally separated into methods that go in a *Makefile.PL* to configure, start, and stop the server, and methods that go in one of the test scripts to make HTTP queries and manage the results.

## <span id="page-1-2"></span>**1.3 Methods**

### <span id="page-1-3"></span>*1.3.1 get\_test\_params()*

This will ask the user a few questions about where the httpd binary is, and what user/group/port should be used when running the server. It will return a hash of the information it discovers. This hash is suitable for passing to the write\_httpd\_conf() method.

### <span id="page-1-4"></span>*1.3.2 write\_httpd\_conf(%params)*

This will write a basic *httpd.conf* file suitable for starting a HTTP server during the make test stage. A hash of key/value pairs that affect the written file can be passed as arguments. The following keys are recognized:

**conf\_file**

The path to the file that will be created. Default is *t/httpd.conf*.

**port**

The port that the Apache server will listen on.

 $\bullet$ **user**

The user that the Apache server will run as.

#### **group**

The group that the Apache server will run as.

#### **include**

Any additional text you want added at the end of the config file. Typically you'll have some PerlModule and Perl\*Handler directives to pass control to the module you're testing. The blib/ directories will be added to the @INC path when searching for modules, so that's nice.

### <span id="page-2-0"></span>*1.3.3 MM\_test(%params)*

This method helps write a Makefile that supports running a web server during the make test stage. When you execute make test, make will run make start\_httpd, make run\_tests, and make kill httpd in sequence. You can also run these commands independently if you want.

Pass the hash of parameters returned by get\_test\_params() as an argument to MM\_test().

To patch into the ExtUtils::MakeMaker wizardry (voodoo?), typically you'll do the following in your *Makefile.PL*:

```
 *MY::test = sub { Apache::test->MM_test(%params) };
```
### <span id="page-2-1"></span>*1.3.4 fetch*

 Apache::test->fetch(\$request); Apache::test->fetch(\$user\_agent, \$request);

Call this method in a test script in order to fetch a page from the running web server. If you pass two arguments, the first should be an LWP::UserAgent object, and the second should specify the request to make of the server. If you only pass one argument, it specifies the request to make.

The request can be specified either by a simple string indicating the URI to fetch, or by a hash reference, which gives you more control over the request. The following keys are recognized in the hash:

**uri**

The URI to fetch from the server. If the URI does not begin with http, we prepend [http://localhost:](http://localhost/)\$PORT so that we make requests of the test server.

**method**

The request method to use. Default is GET.

**content**

The request content body. Typically used to simulate HTML fill-out form submission for POST requests. Default is null.

#### **headers**

A hash of headers you want sent with the request. You might use this to send cookies or provide some application-specific header.

If you don't provide a headers parameter and you set the method to POST, then we assume that you're trying to simulate HTML form submission and we add a Content-Type header with a value of application/x-www-form-urlencoded.

In a scalar context,  $f \in \text{tch}(\cdot)$  returns the content of the web server's response. In a list context,  $f \in \text{tch}(\cdot)$ returns the content and the HTTP: Response object itself. This can be handy if you need to check the response headers, or the HTTP return code, or whatever.

### <span id="page-3-0"></span>*1.3.5 static\_modules*

Example: \$mods = Apache::test->static\_modules('/path/to/httpd');

This method returns a hashref whose keys are all the modules statically compiled into the given httpd binary. The corresponding values are all 1.

### <span id="page-3-1"></span>**1.4 Examples**

No good examples yet. Example submissions are welcome. In the meantime, see [http://forum.swarth](http://forum.swarthmore.edu/~ken/modules/Apache-AuthCookie/)more.edu/ $\sim$ ken/modules/Apache-AuthCookie/, which I'm retrofitting to use Apache::test.

### <span id="page-3-2"></span>**1.5 To Do**

The MM\_test method doesn't try to be very smart, it just writes the text that seems to work in my configuration. I am morally against using the make command for installing Perl modules (though of course I do it anyway), so I haven't looked into this very much. Send bug reports or better (patches).

I've got lots of code in my Apache::AuthCookie module (etc.) that assists in actually making the queries of the running server. I plan to add that to this module, but first I need to compare what's already here that does the same stuff.

## <span id="page-3-3"></span>**1.6 Kudos**

To Doug MacEachern for writing the first version of this module.

To caelum@debian.org (Rafael Kitover) for contributing the code to parse existing httpd.conf files for --enable-shared=max and DSOs.

### <span id="page-4-0"></span>**1.7 Caveats**

Except for making sure that the mod\_perl distribution itself can run make test okay, I haven't tried very hard to keep compatibility with older versions of this module. In particular MM\_test() has changed and probably isn't usable in the old ways, since some of its assumptions are gone. But none of this was ever documented, and MM\_test() doesn't seem to actually be used anywhere in the mod\_perl disribution, so I don't feel so bad about it.

### <span id="page-4-1"></span>**1.8 Maintainers**

Maintainer is the person(s) you should contact with updates, corrections and patches.

**The documentation mailing list**

### <span id="page-4-2"></span>**1.9 Authors**

- **Doug MacEachern**
- **•** Ken Williams

Only the major authors are listed above. For contributors see the Changes file.

# **Table of Contents:**

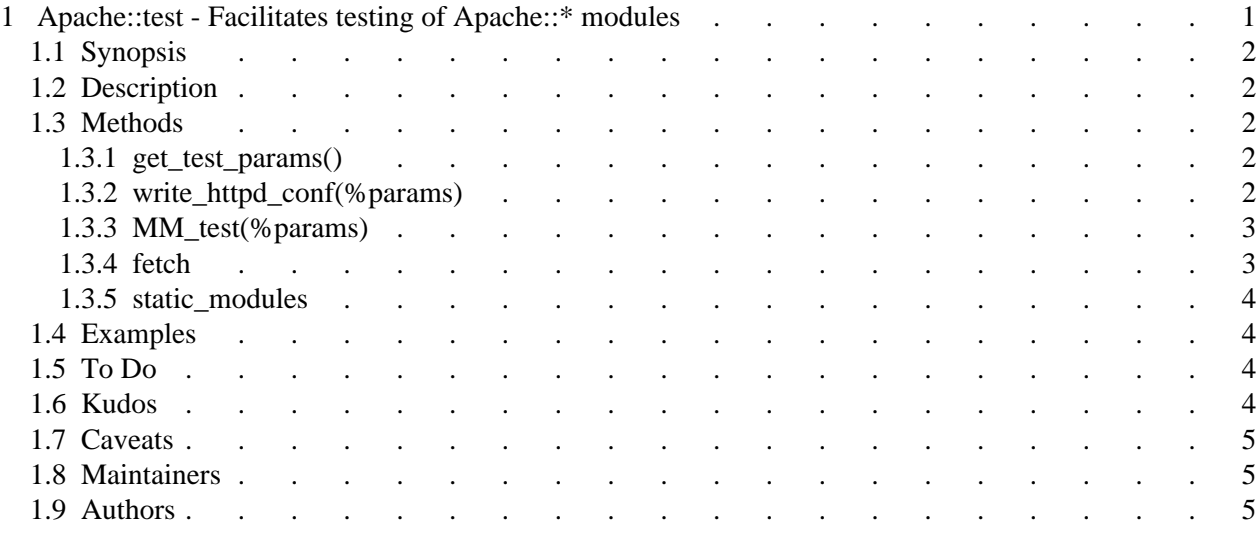